# BACCALAURÉAT GÉNÉRAL

ÉPREUVE D'ENSEIGNEMENT DE SPÉCIALITÉ

**SESSION 2021** 

# **NUMÉRIQUE ET SCIENCES INFORMATIQUES**

# **Lundi 7 juin 2021**

Durée de l'épreuve : **3 heures 30** 

L'usage de la calculatrice et du dictionnaire n'est pas autorisé.

Dès que ce sujet vous est remis, assurez-vous qu'il est complet. Ce sujet comporte 13 pages numérotées de 1/13 à 13 /13.

**Le candidat traite au choix 3 exercices parmi les 5 exercices proposés** 

**Chaque exercice est noté sur 4 points.** 

# **Exercice 1 (4 points)**

Cet exercice porte sur les bases de données.

Dans cet exercice, on pourra utiliser les mots clés suivants du langage SQL :

SELECT, FROM, WHERE, JOIN, ON, INSERT INTO, VALUES, MIN, MAX, OR, AND.

Les fonctions d'agrégation MIN(propriete) et MAX(propriete) renvoient, respectivement, la plus petite et la plus grande valeur de l'attribut propriete pour les enregistrements sélectionnés.

Des acteurs ayant joué dans différentes pièces de théâtre sont recensés dans une base de données Theatre dont le schéma relationnel est donné ci-dessous :

- Piece (idPiece, titre, langue)
- Acteur (idActeur, nom, prenom, anneeNaiss)
- Role (#idPiece, #idActeur, nomRole)

Dans ce schéma, les clés primaires sont soulignées et les clés étrangères sont précédées du symbole #.

L'attribut idPiece de la relation Role est une clé étrangère faisant référence à l'attribut idPiece de la relation Piece.

L'attribut idActeur de la relation Role est une clé étrangère faisant référence à l'attribut idActeur de la relation Acteur.

Tous les attributs dont le nom est préfixé par id sont des nombres entiers ainsi que l'attribut anneeNaiss. Les autres attributs sont des chaînes de caractères.

- **1.** Expliquer pourquoi il n'est pas possible d'insérer une entrée dans la relation Role si les relations Piece et Acteur sont vides.
- **2.** Dans la pièce « Le Tartuffe », l'acteur Micha Lescot a joué le rôle de Tartuffe. L'identifiant de Micha Lescot est 389761 et celui de cette pièce est 46721. Écrire une requête SQL permettant d'ajouter ce rôle dans la table (ou relation) Role.
- **3.** Expliquer ce que fait la requête SQL suivante.

```
 UPDATE Piece 
 SET langue = "Anglais" 
 WHERE langue = "Américain" OR langue = "Britannique";
```
- **4.** Pour chacun des quatre items suivants, écrire une requête SQL permettant d'extraire les informations demandées.
	- **a.** Le nom et prénom des artistes nés après 1990.
	- **b.** L'année de naissance du plus jeune artiste.
	- **c.** Le nom des rôles joués par l'acteur Vincent Macaigne.
	- **d.** Le titre des pièces écrites en Russe dans lesquelles l'actrice Jeanne Balibar a joué.

## **Exercice 2 (4 points)**

Cet exercice traite des notions de piles et de programmation orientée objet.

On crée une classe Pile qui modélise la structure d'une pile d'entiers. Le constructeur de la classe initialise une pile vide. La définition de cette classe sans l'implémentation de ses méthodes est donnée ci-dessous.

```
class Pile: 
     def __init__(self): 
         """Initialise la pile comme une pile vide.""" 
     def est_vide(self): 
         """Renvoie True si la liste est vide, False sinon.""" 
     def empiler(self, e): 
         """Ajoute l'élément e sur le sommet de la pile, 
            ne renvoie rien.""" 
     def depiler(self): 
         """Retire l'élément au sommet de la pile et le renvoie.""" 
     def nb_elements(self): 
         """Renvoie le nombre d'éléments de la pile. """ 
     def afficher(self): 
        """Affiche de gauche à droite les éléments de la pile, du fond 
        de la pile vers son sommet. Le sommet est alors l'élément 
        affiché le plus à droite. Les éléments sont séparés par une 
        virgule. Si la pile est vide la méthode affiche « pile 
        vide »."""
```
Seules les méthodes de la classe ci-dessus doivent être utilisées pour manipuler les objets Pile.

```
1.
```
**a.** Écrire une suite d'instructions permettant de créer une instance de la classe Pile affectée à une variable pile1 contenant les éléments 7, 5 et 2 insérés dans cet ordre.

Ainsi, à l'issue de ces instructions, l'instruction pile1.afficher() produit l'affichage : 7, 5, 2.

**b.** Donner l'affichage produit après l'exécution des instructions suivantes.

```
element1 = pile1.depiler() 
pile1.empiler(5) 
pile1.empiler(element1) 
pile1.afficher()
```
**2.** On donne la fonction mystere suivante :

```
def mystere(pile, element): 
    pile2 = pile() nb_elements = pile.nb_elements() 
    for i in range(nb elements):
         elem = pile.depiler() 
         pile2.empiler(elem) 
         if elem == element: 
              return pile2 
     return pile2
```
**a.** Dans chacun des quatre cas suivants, quel est l'affichage obtenu dans la console ?

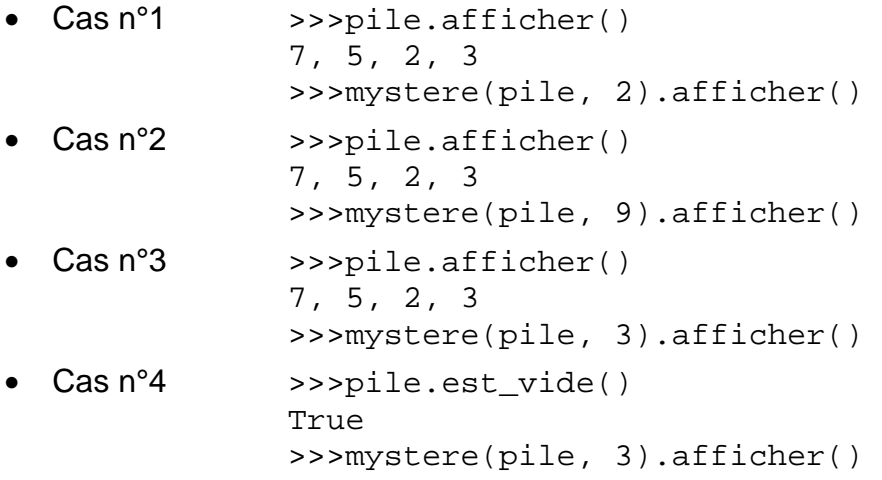

- **b.** Expliquer ce que permet d'obtenir la fonction mystere.
- **3.** Écrire une fonction etendre(pile1, pile2) qui prend en arguments deux objets Pile appelés pile1 et pile2 et qui modifie pile1 en lui ajoutant les éléments de pile2 rangés dans l'ordre inverse. Cette fonction ne renvoie rien. On donne ci-dessous les résultats attendus pour certaines instructions.

```
 >>>pile1.afficher() 
 7, 5, 2, 3 
 >>>pile2.afficher() 
 1, 3, 4 
 >>>etendre(pile1, pile2) 
 >>>pile1.afficher() 
 7, 5, 2, 3, 4, 3, 1 
 >>>pile2.est_vide() 
True
```
**4.** Écrire une fonction supprime\_toutes\_occurences(pile, element) qui prend en arguments un objet Pile appelé pile et un élément element et supprime tous les éléments element de pile.

On donne ci-dessous les résultats attendus pour certaines instructions.

```
 >>>pile.afficher() 
 7, 5, 2, 3, 5 
 >>>supprime_toutes_occurences (pile, 5) 
 >>>pile.afficher() 
 7, 2, 3
```
# **Exercice 3 (4 points)**

Cet exercice porte sur la gestion des processus par un système d'exploitation et les protocoles de routage.

## **Les parties A et B sont indépendantes.**

#### **Partie A : Processus**

La commande UNIX ps présente un cliché instantané des processus en cours d'exécution.

Avec l'option −eo pid,ppid,stat,command, cette commande affiche dans l'ordre l'identifiant du processus PID (process identifier), le PPID (parent process identifier), l'état STAT et le nom de la commande à l'origine du processus.

Les valeurs du champ STAT indique l'état des processus :

- R : processus en cours d'exécution
- S : processus endormi

Sur un ordinateur, on exécute la commande ps -eo pid, ppid, stat, command et on obtient un affichage dont on donne ci-dessous un extrait.

```
$ ps -eo pid,ppid,stat,command
```

```
PID PPID STAT COMMAND 
1 0 Ss /sbin/init 
 .... .... .. ... 
1912 1908 Ss Bash 
2014 1912 Ss Bash 
1920 1747 Sl Gedit 
2013 1912 Ss Bash 
2091 1593 Sl /usr/lib/firefox/firefox 
5437 1912 Sl python programme1.py 
5440 2013 R python programme2.py 
5450 1912 R+ ps -eo pid,ppid,stat,command
```
À l'aide de cet affichage, répondre aux questions ci-dessous.

- **1.** Quel est le nom de la première commande exécutée par le système d'exploitation lors du démarrage ?
- **2.** Quels sont les identifiants des processus actifs sur cet ordinateur au moment de l'appel de la commande ps ? Justifier la réponse.
- **3.** Depuis quelle application a-t-on exécuté la commande ps ? Donner les autres commandes qui ont été exécutées à partir de cette application.
- **4.** Expliquer l'ordre dans lequel les deux commandes python programme1.py et python programme2.py ont été exécutées.
- **5.** Peut-on prédire que l'une des deux commandes python programme1.py et python programme2.py finira avant l'autre ?

#### **Partie B : Routage**

On considère le réseau modélisé par le schéma ci-dessous.

Les routeurs sont identifiés par les lettres de A à F ; les débits des liaisons entre les routeurs sont indiqués sur le schéma.

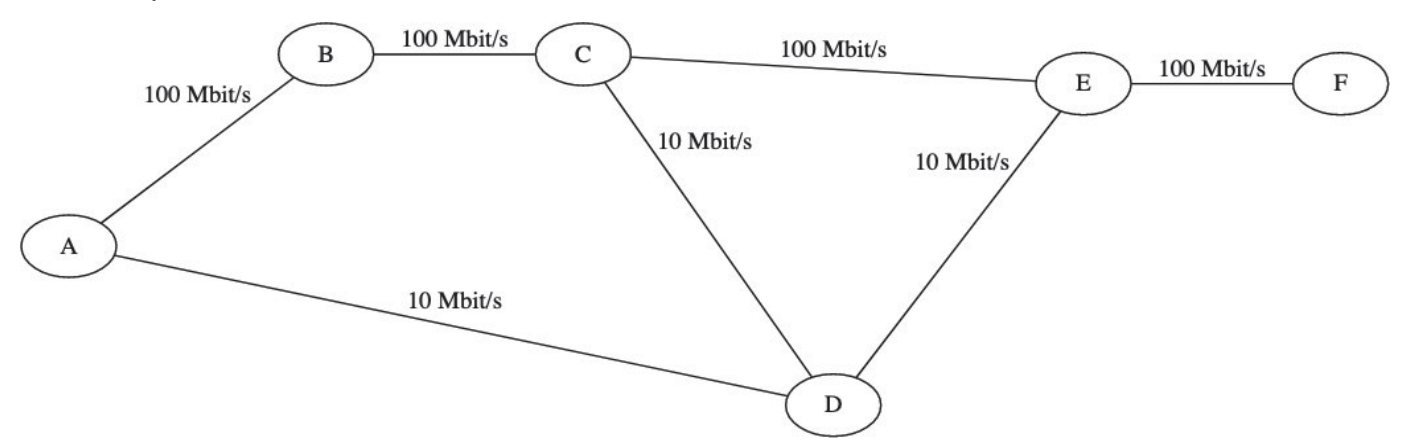

**1.** Dans cette question, tous les routeurs utilisent le protocole RIP (distance en nombre de sauts).

On s'intéresse aux routes utilisées pour rejoindre F une fois les tables stabilisées. Recopier et compléter sur la copie la table suivante :

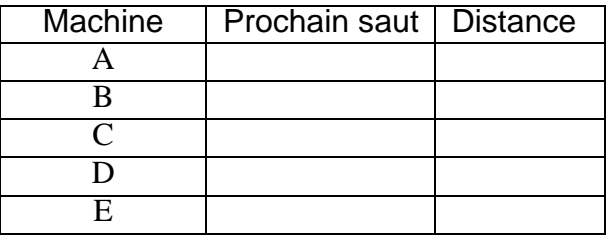

**2.** Dans cette question tous les routeurs utilisent le protocole OSPF (distance en coût des routes). Le coût d'une liaison est modélisé par la formule

#### $10^{8}$  $\overline{d}$

où *d* est le débit de cette liaison exprimé en bit par seconde.

On s'intéresse aux routes utilisées pour rejoindre F une fois les tables stabilisées. Recopier et compléter sur la copie la table suivante :

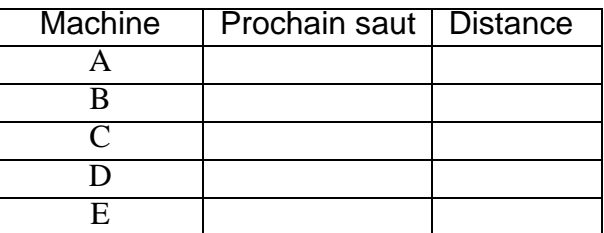

**3.** Des protocoles RIP et OSPF, lequel fournit le routage entre A et F le plus performant en terme de débit ? Justifier la réponse.

# **Exercice 4 (4 points)**

Cet exercice porte sur l'algorithmique et la programmation en Python. Il aborde les notions de tableaux de tableaux et d'algorithmes de parcours de tableaux.

## **Partie A : Représentation d'un labyrinthe**

On modélise un labyrinthe par un tableau à deux dimensions à  $n$  lignes et  $m$  colonnes avec  $n$  et  $m$  des entiers strictement positifs.

Les lignes sont numérotées de 0 à  $n-1$  et les colonnes de 0 à  $m-1$ .

La case en haut à gauche est repérée par  $(0,0)$  et la case en bas à droite par  $(n-1, m-1)$ . Dans ce tableau :

- 0 représente une case vide, hors case de départ et arrivée,
- **1** représente un mur,
- <sup>2</sup> représente le départ du labyrinthe.
- <sup>3</sup> représente l'arrivée du labyrinthe.

Ainsi, en Python, le labyrinthe ci-dessous est représentée par le tableau de tableaux lab1.

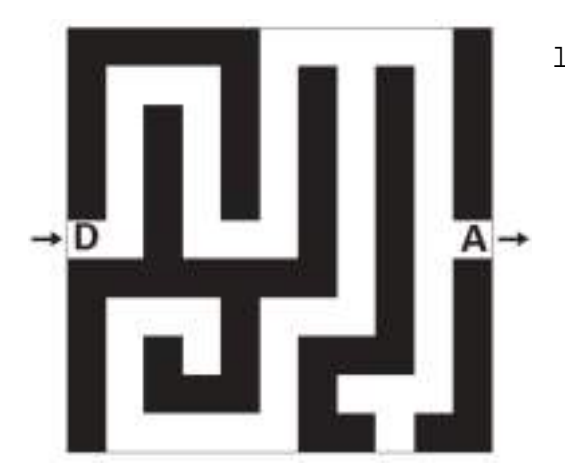

- $lab1 = [[1, 1, 1, 1, 1, 0, 0, 0, 0, 0, 1],$  [1, 0, 0, 0, 1, 0, 1, 0, 1, 0, 1], [1, 0, 1, 0, 1, 0, 1, 0, 1, 0, 1], [1, 0, 1, 0, 1, 0, 1, 0, 1, 0, 1], [1, 0, 1, 0, 1, 0, 1, 0, 1, 0, 1], [2, 0, 1, 0, 0, 0, 1, 0, 1, 0, 3], [1, 1, 1, 1, 1, 1, 1, 0, 1, 0, 1], [1, 0, 0, 0, 1, 0, 0, 0, 1, 0, 1], [1, 0, 1, 0, 1, 0, 1, 1, 1, 0, 1], [1, 0, 1, 1, 1, 0, 1, 0, 0, 0, 1], [1, 0, 0, 0, 0, 0, 1, 1, 0, 1, 1]]
- **1.** Le labyrinthe ci-dessous est censé être représenté par le tableau de tableaux lab2. Cependant, dans ce tableau, un mur se trouve à la place du départ du labyrinthe. Donner une instruction permettant de placer le départ au bon endroit dans lab2.

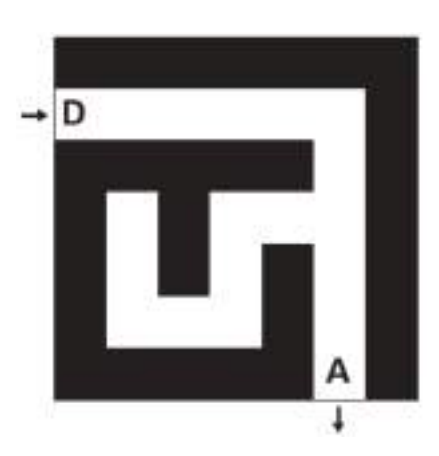

 $lab2 = [[1, 1, 1, 1, 1, 1, 1, 1],$  [1, 0, 0, 0, 0, 0, 1], [1, 1, 1, 1, 1, 0, 1], [1, 0, 1, 0, 0, 0, 1], [1, 0, 1, 0, 1, 0, 1], [1, 0, 0, 0, 1, 0, 1], [1, 1, 1, 1, 1, 3, 1]] **2.** Écrire une fonction est\_valide(i, j, n, m) qui renvoie  $True$  si le couple  $(i, j)$ correspond à des coordonnées valides pour un labyrinthe de taille  $(n, m)$ , et False sinon. On donne ci-dessous des exemples d'appels.

```
>>> est_valide(5, 2, 10, 10) 
True 
\gg est valide(-3, 4, 10, 10)
False
```
**3.** On suppose que le départ d'un labyrinthe est toujours indiqué, mais on ne fait aucune supposition sur son emplacement. Compléter la fonction depart (lab)ci-dessous de sorte qu'elle renvoie, sous la forme d'un tuple, les coordonnées du départ d'un labyrinthe (représenté par le paramètre lab). Par exemple, l'appel depart(lab1) doit renvoyer le tuple (5, 0).

```
def depart(lab) : 
   n = len(lab) 
   m = len(lab[0]) …
```
**4.** Écrire une fonction nb\_cases\_vides(lab) qui renvoie le nombre de cases vides d'un labyrinthe (comprenant donc l'arrivée et le départ).

Par exemple, l'appel nb cases vides(lab2) doit renvoyer la valeur 19.

## **Partie B : Recherche d'une solution dans un labyrinthe**

On suppose dans cette partie que les labyrinthes possèdent un unique chemin allant du départ à l'arrivée sans repasser par la même case. Dans la suite, c'est ce chemin que l'on appellera solution du labyrinthe.

Pour déterminer la solution d'un labyrinthe, on parcourt les cases vides de proche en proche. Lors d'un tel parcours, afin d'éviter de tourner en rond, on choisit de marquer les cases visitées. Pour cela, on remplace la valeur d'une case visitée dans le tableau représentant le labyrinthe par la valeur 4.

**1.** On dit que deux cases d'un labyrinthe sont voisines si elles ont un côté commun. On considère une fonction voisines(i, j, lab) qui prend en arguments deux entiers  $i$ et *i* représentant les coordonnées d'une case et un tableau lab qui représente un labyrinthe. Cette fonction renvoie la liste des coordonnées des cases voisines de la case de  $coordonnées (i, j)$  qui sont valides, non visitées et qui ne sont pas des murs. L'ordre des éléments de cette liste n'importe pas.

Ainsi, l'appel voisines(1, 1, [[1, 1, 1], [4, 0, 0], [1, 0, 1]]) renvoie la liste  $[(2, 1), (1, 2)].$ 

Que renvoie l'appel voisines(1, 2, [[1, 1, 4], [0, 0, 0], [1, 1, 0]]) ?

- **2.** On souhaite stocker la solution dans une liste chemin. Cette liste contiendra les coordonnées des cases de la solution, dans l'ordre. Pour cela, on procède de la façon suivante.
	- Initialement :
		- déterminer les coordonnées du départ : c'est la première case à visiter ;
		- ajouter les coordonnées de la case départ à la liste chemin.
	- *•* Tant que l'arrivée n'a pas été atteinte :
		- on marque la case visitée avec la valeur 4 ;
		- si la case visitée possède une case voisine libre, la première case de la liste renvoyée par la fonction voisines devient la prochaine case à visiter et on ajoute à la liste chemin ;
		- sinon, il s'agit d'une impasse. On supprime alors la dernière case dans la liste chemin. La prochaine case à visiter est celle qui est désormais en dernière position de la liste chemin.
	- **a.** Le tableau de tableaux lab3 ci-dessous représente un labyrinthe.

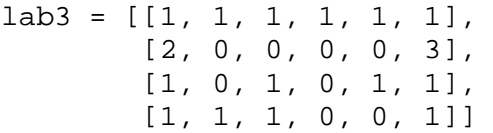

La suite d'instructions ci-dessous simule le début des modifications subies par la liste chemin lorsque l'on applique la méthode présentée.

```
# entrée: (1, 0), sortie (1, 5) 
chemin = [(1, 0)]chemin.append((1, 1)) 
chemin.append((2, 1)) 
chemin.pop() 
chemin.append((1, 2)) 
chemin.append((1, 3)) 
chemin.append((2, 3))
```
Compléter cette suite d'instructions jusqu'à ce que la liste chemin représente la solution. Rappel : la méthode pop supprime le dernier élément d'une liste et renvoie cet élément.

**b.** Recopier et compléter la fonction solution (lab) donnée ci-dessous de sorte qu'elle renvoie le chemin solution du labyrinthe représenté par le paramètre lab. On pourra pour cela utiliser la fonction voisines.

```
def solution(lab): 
    chemin = [depart(lab)]case = chemin[0]i = case[0]j = case[1] …
```

```
Par exemple, l'appel solution(lab2) doit renvoyer [(1, 0), (1, 1), (1, 2),(1, 3), (1, 4), (1, 5), (2, 5), (3, 5), (4, 5), (5, 5), (6, 5)].
```
# **Exercice 5 (4 points)**

Cet exercice traite de manipulation de tableaux, de récursivité et du paradigme « diviser pour régner ».

Dans un tableau Python d'entiers  $\text{tab}$ , on dit que le couple d'indices  $(i, j)$  forme une inversion lorsque  $i < j$  et  $tab[i] > tab[j]$ . On donne ci-dessous quelques exemples.

- Dans le tableau  $[1, 5, 3, 7]$ , le couple d'indices  $(1,2)$  forme une inversion car  $5 > 3$ . Par contre, le couple  $(1,3)$  ne forme pas d'inversion car  $5 < 7$ . Il n'y a qu'une inversion dans ce tableau.
- Il y a trois inversions dans le tableau  $\left[1, 6, 2, 7, 3\right]$ , à savoir les couples d'indices  $(1, 2), (1, 4)$  et  $(3, 4)$ .
- On peut compter six inversions dans le tableau [7, 6, 5, 3] : les couples d'indices  $(0, 1), (0, 2), (0, 3), (1, 2), (1, 3)$  et  $(2, 3)$ .

On se propose dans cet exercice de déterminer le nombre d'inversions dans un tableau quelconque.

## **Questions préliminaires**

- **1.** Expliquer pourquoi le couple (1, 3) est une inversion dans le tableau [4, 8, 3, 7].
- **2.** Justifier que le couple (2, 3) n'en est pas une.

## **Partie A : Méthode itérative**

Le but de cette partie est d'écrire une fonction itérative nombre inversion qui renvoie le nombre d'inversions dans un tableau. Pour cela, on commence par écrire une fonction fonction1 qui sera ensuite utilisée pour écrire la fonction nombre inversion.

**1.** On donne la fonction suivante.

```
def fonction1(tab, i): 
    nb_elem = len(tab) 
    \cot = 0for j in range(i+1, nb elem):
        if tab[j] < tab[i]:
            cpt += 1 return cpt
```
- **a.** Indiquer ce que renvoie la fonction1(tab, i) dans les cas suivants.
	- Cas  $n^{\circ}1$  : tab =  $[1, 5, 3, 7]$  et i = 0.
	- Cas  $n^{\circ}2$ : tab =  $[1, 5, 3, 7]$  et i = 1.
	- Cas  $n^{\circ}3$ : tab = [1, 5, 2, 6, 4] et i = 1.
- **b.** Expliquer ce que permet de déterminer cette fonction.

**2.** En utilisant la fonction précédente, écrire une fonction nombre inversion(tab) qui prend en argument un tableau et renvoie le nombre d'inversions dans ce tableau. On donne ci-dessous les résultats attendus pour certains appels.

```
>>> nombre_inversions([1, 5, 7]) 
\cap>>> nombre_inversions([1, 6, 2, 7, 3]) 
3 
>>> nombre_inversions([7, 6, 5, 3]) 
6
```
**3.** Quelle est l'ordre de grandeur de la complexité en temps de l'algorithme obtenu ? Aucune justification n'est attendue.

## **Partie B : Méthode récursive**

Le but de cette partie est de concevoir une version récursive de la fonction nombre\_inversion.

On définit pour cela des fonctions auxiliaires.

**1.** Donner le nom d'un algorithme de tri ayant une complexité meilleure que quadratique.

Dans la suite de cet exercice, on suppose qu'on dispose d'une fonction  $tri(tab)$  qui prend en argument un tableau et renvoie un tableau contenant les mêmes éléments rangés dans l'ordre croissant.

**2.** Écrire une fonction moitie\_gauche(tab) qui prend en argument un tableau tab et renvoie un nouveau tableau contenant la moitié gauche de tab. Si le nombre d'éléments de tab est impair, l'élément du centre se trouve dans cette partie gauche. On donne ci-dessous les résultats attendus pour certains appels.

```
>>> moitie qauche([])
\lbrack>>> moitie qauche([4, 8, 3])
[4, 8] 
>>> moitie_gauche ([4, 8, 3, 7]) 
[4, 8]
```
Dans la suite, on suppose qu'on dispose de la fonction moitie droite(tab) qui renvoie la moitié droite sans l'élément du milieu.

**3.** On suppose qu'une fonction nb\_inv\_tab(tab1, tab2)a été écrite. Cette fonction renvoie le nombre d'inversions du tableau obtenu en mettant bout à bout les tableaux tab1 et tab2, à condition que tab1 et tab2 soient triés dans l'ordre croissant. On donne ci-dessous deux exemples d'appel de cette fonction :

```
>>> nb_inv_tab([3, 7, 9], [2, 10]) 
3 
\gg nb inv tab([7, 9, 13], [7, 10, 14])
3
```
En utilisant la fonction nb inv tab et les questions précédentes, écrire une fonction récursive nb\_inversions\_rec(tab) qui permet de calculer le nombre d'inversions dans un tableau. Cette fonction renverra le même nombre que

nombre inversions(tab) de la partie A. On procédera de la façon suivante :

- Séparer le tableau en deux tableaux de tailles égales (à une unité près).
- Appeler récursivement la fonction nb\_inversions\_rec pour compter le nombre d'inversions dans chacun des deux tableaux.
- Trier les deux tableaux (on rappelle qu'une fonction de tri est déjà définie).
- Ajouter au nombre d'inversions précédemment comptées le nombre renvoyé par la fonction nb inv tab avec pour arguments les deux tableaux triés.